#### تامها بر ماهوان واقع با مواج با استانداردهای بینالمللی با استانداردهای با استانداردهای ب

# **[آموزش رایگان دوره نتورکپلاس-مجازیسازی و](https://www.shabakeh-mag.com/networking-technology/15010/%D8%A2%D9%85%D9%88%D8%B2%D8%B4-%D8%B1%D8%A7%DB%8C%DA%AF%D8%A7%D9%86-%D8%AF%D9%88%D8%B1%D9%87-%D9%86%D8%AA%D9%88%D8%B1%DA%A9%E2%80%8C%D9%BE%D9%84%D8%A7%D8%B3-%D9%85%D8%AC%D8%A7%D8%B2%DB%8C%E2%80%8C%D8%B3%D8%A7%D8%B2%DB%8C-%D9%88-%D8%B2%DB%8C%D8%B1%D8%B3%D8%A7%D8%AE%D8%AA-%D8%A7%D8%A8%D8%B1%DB%8C-%D8%A8%D8%AE%D8%B4-42) [زیرساخت ابری \(بخش 42 \)](https://www.shabakeh-mag.com/networking-technology/15010/%D8%A2%D9%85%D9%88%D8%B2%D8%B4-%D8%B1%D8%A7%DB%8C%DA%AF%D8%A7%D9%86-%D8%AF%D9%88%D8%B1%D9%87-%D9%86%D8%AA%D9%88%D8%B1%DA%A9%E2%80%8C%D9%BE%D9%84%D8%A7%D8%B3-%D9%85%D8%AC%D8%A7%D8%B2%DB%8C%E2%80%8C%D8%B3%D8%A7%D8%B2%DB%8C-%D9%88-%D8%B2%DB%8C%D8%B1%D8%B3%D8%A7%D8%AE%D8%AA-%D8%A7%D8%A8%D8%B1%DB%8C-%D8%A8%D8%AE%D8%B4-42)**

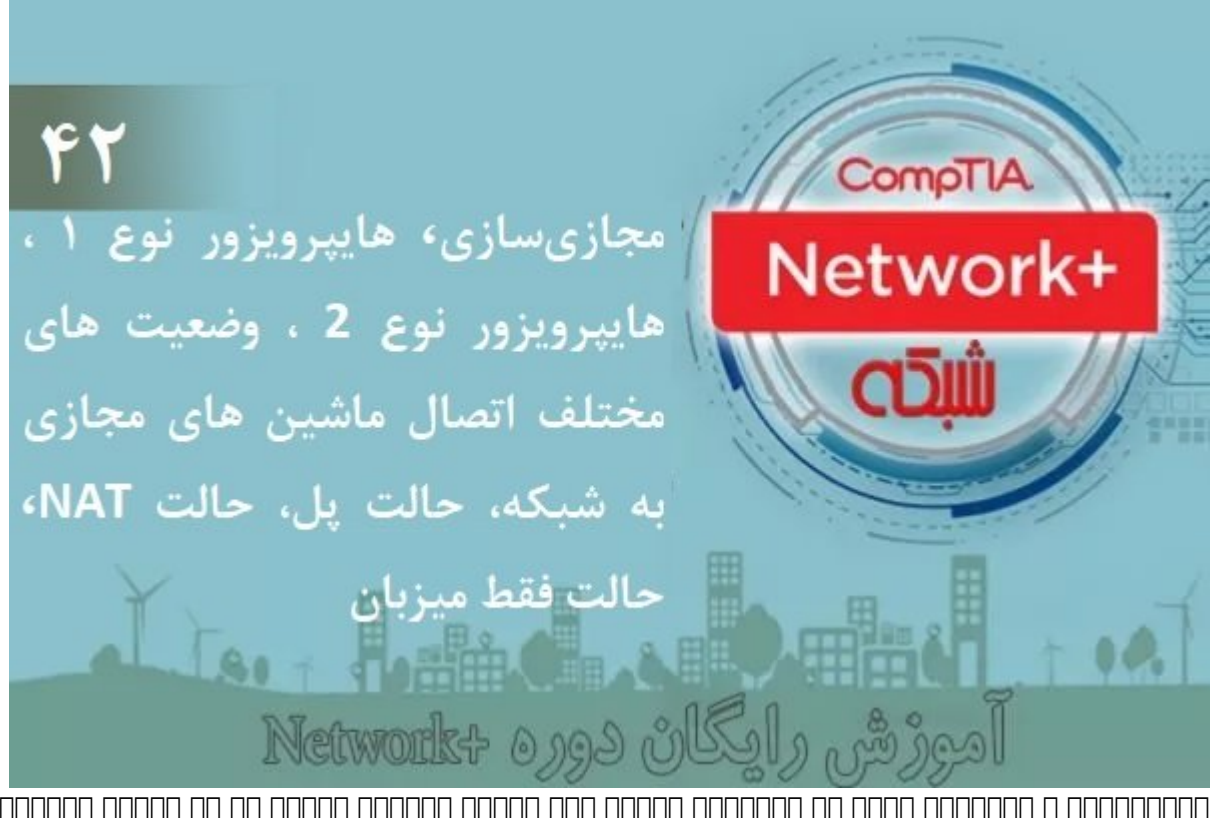

مجازی و محاسبات ابری مجانب از داغترین مبارسات ابری از داخترین مبارسات ابریل مبارسات ابریل مبارسات از انتخاب ار یکپارچه و قدرتمندان قدرتمند قدرتمند مشکلات را بسیاری از مشکلات از مشکلات رایج امروزی کنند. بالا با توجه به اهم فاق فانورکپلاس نیز این مبحث متمرکز این این این این این مبحث این این این مبحث متمرکز شده این انتوابان از انتشار قرار میدهد. پیش از پرداختن به این موضوع به این موضوع به این نکته را یادآوری که این نکته را یادآوری کن فناوری بزرگ بوده که دورههای حرفهای متنوعی برای آن در نظر گرفته شده است. بهطور مثال، شرکت vare than the about and the state in the state of the state in the state and the state of the state and done t مجازی مجموعه مجموعه موجود و مرکز و شبکه و شبکه است که مرکز داده و شبکه است که میدهند. لازم به توضیح است که مب خود حودوموه محم محم موضوعه. موم موضوعهای می می نام میکند و میکند آشنایی مخاطبان با محمد آشنایی . اما مان این مجازی و رایانش ابری چه مجازی ابریک پیش از کار چگونه توانستها و چگونه توانستها و چگونه ابری افراد ب راقم بالانانات

**برای مطالعه بخش چهلم و یکم آموزش رایگان و جامع نتورک پلاس (+Network([اینجا](https://www.shabakeh-mag.com/networking-technology/14983/%D8%A2%D9%85%D9%88%D8%B2%D8%B4-%D8%B1%D8%A7%DB%8C%DA%AF%D8%A7%D9%86-%D8%AF%D9%88%D8%B1%D9%87-%D9%86%D8%AA%D9%88%D8%B1%DA%A9%E2%80%8C%D9%BE%D9%84%D8%A7%D8%B3%D8%8C-%D8%B9%DB%8C%D8%A8%E2%80%8C%E2%80%8C%E2%80%8C%DB%8C%D8%A7%D8%A8-%D8%B4%D8%A8%DA%A9%D9%87%E2%80%8C%D9%87%D8%A7%DB%8C-%D8%A8%DB%8C%D8%B3%DB%8C%D9%85-%D8%A8%D8%AE%D8%B4-41) کلیک کنید**

#### **مجازیسازی**

اگر به یاد داشته باشید در آموزشهای اولیه **نتورکپلاس** با نحوه ساخت ماشینهای مجازی در قالب یک پروژه کاربردی از محیط ویندوزی محیط محیط از این کاربردی از Hyper-V یک ویندوزی محیط از Hyper-V یا V-H VirtualBox برای ساخت ایستگاه کاری و سرور ماشینهای مجازی و نصب سیستمعاملهای ویندوز و لینوکس روی آنها استفاده کنید. این رویکرد فرصتی در اختیارتان قرار میدهد تا به واکاوی فناوری مجازیسازی

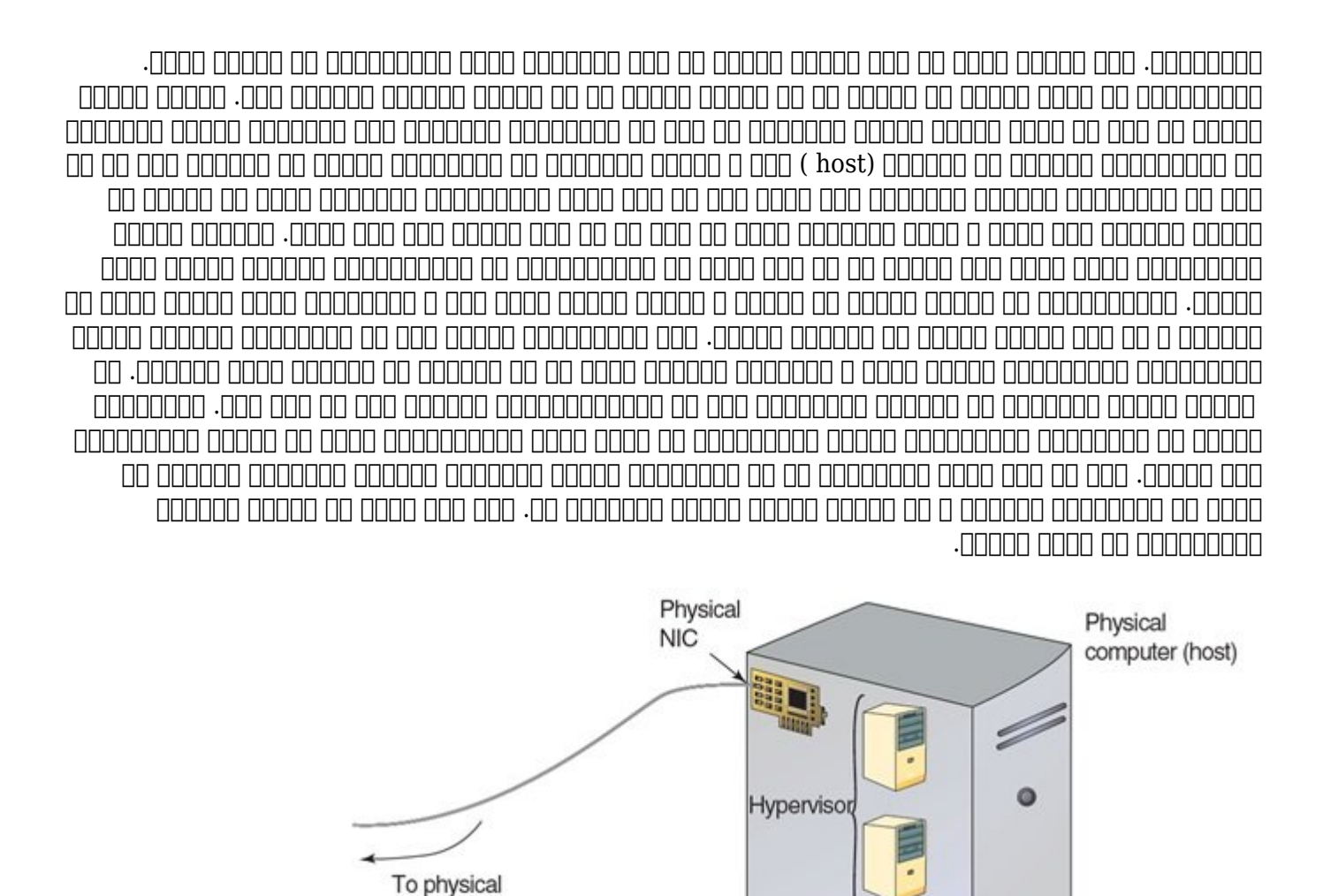

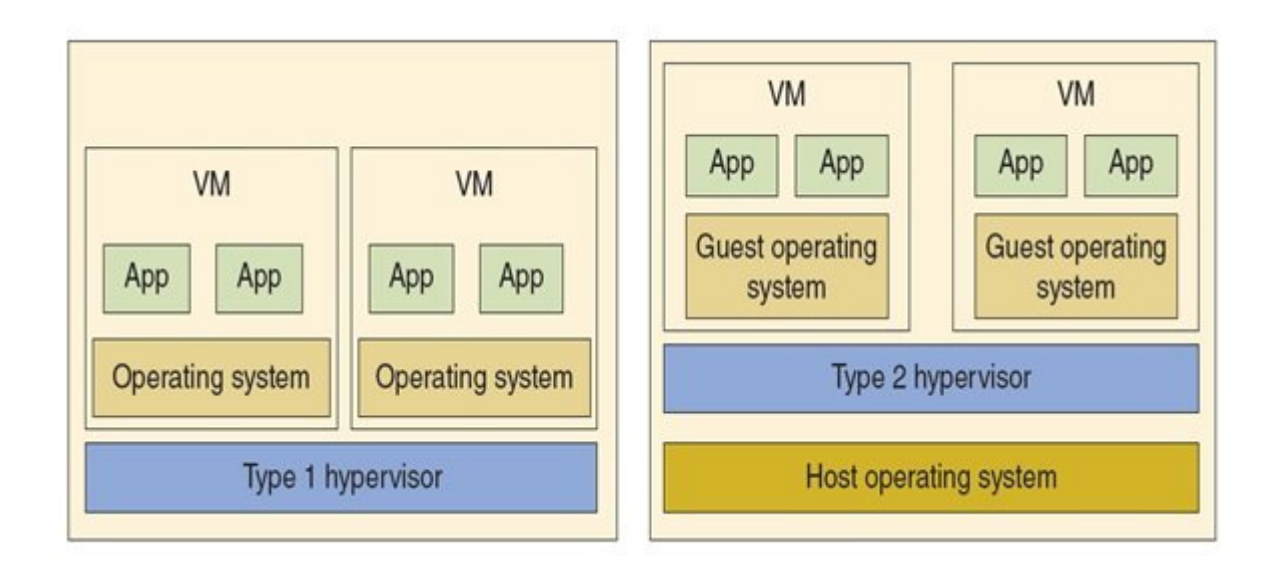

شده است.

در اینجا دو نوع هایپرویزور نوع 1 و نوع 2 وجود دارد. تفاوتهای این دو نوع در تصویر زیر نشان داده

Virtual machines (guests)

network

• هایپرویزور نوع 1 (hypervisor 1 Type – (هایپرویزور نوع 1 به دلیل اینکه به شکل مستقیم روی سختافزار یک کامپیوتر و قبل از سیستمعامل نصب میشوند به نام هایپرویزور فلز آشکار/لخت (-bare metal (شهرت مانورهای دارند. هایپرویزورهای هایپرویزورهای میان پردازشی از میان که هایپرویزور میان چند ماشین میان

صاحب המהירות המחתה היה היה היה המחתה ההחתה ההחתה. הנו ההחתההמתחתה החתהה מהחתה המחת ההחתהה הה OOO OOOOO Hyper-V O VMware OOO OO OOO OOOOO Citrix) ESXi) OOOOOO OOO OO OOOOO XenServer از سوی مایکروسافت اشاره کرد. این نوع هایپرویزور را گاهی هایپرویزور native مینامند. اولین andana anatala na natala na na Native Napala 60 An Danana ang panahanan SIMMON و CP/CMS بود.

• هایپرویزور نوع 2 (hypervisor 2 Type – (روی یک سیستمعامل میزبان و به عنوان یک برنامه کاربردی که هایپرویزور میزبانی شده نامیده میشوند نصب میشوند. کلاینت V-Hyper و VirtualBox که در آموزشهای اولیه این سری آموزشی با آنها آشنا شدید هایپرویزورهای نوع 2 هستند. از نمونههای معروف  $\Box$  2000000  $\Box$  AVM  $\Box$  VMware Player  $\Box$  و مایپرویزور اشاره کرد. هایپرویزور نوع دوم به قدرتمندی است اشاره کرد. این قدرت هایپرویزور نوع اول نیست والی نیست اول نیستم اول نیستمعامل میزبان وابسته است. از سویی میزبان وابسته است. این سوی دیگر، ماشینهای مجازی میزبانی شده توسط هایپرویزورهای نوع 2 همانند نوع اول ایمن نبوده و کندتر هرویزور این نوع مایپرویزور این نقش میزبان از میزبان از از انواع انتشار میشود. انتشار میشود. در شرایط انتشار به سختی میتوانید تفاوت میان این دو مدل را از هم تشخیص دهید.

פוסמסמכות המהתחתמת ה מהמחמתמת הם החתחת המחמת החתחת המחמך סם סם מסמסמסמסם סםם סםם סםם. همانگونها که این ویژگیها میتوانند که این میتوانند به این ویژگیها می این میزبان میزبان میزبان میزبان میزبان میزبان یادی ماشید مجموعی مان ماشین ماشین مجازی است. مجموعیت کاملا مجموعیت کاملا میتوانید ماشین مجموعیت ماشین ماشین م سی مهمان مهمان ان ها است و است و است و است را به است را به است را به شکل است است است است از مقدار حافظه اندازه دیسک و نوع پردازنده را نیز به شکل مشکل مشکل مشکل مشکل مشکل شکل مشکل از تنظیمات موجب ماشین مرتبط با این تنظیمات VMware را مشاهده میکنید که اجازه میدهد مقدار حافظه در دسترس ماشین مجازی را مشخص کنید.

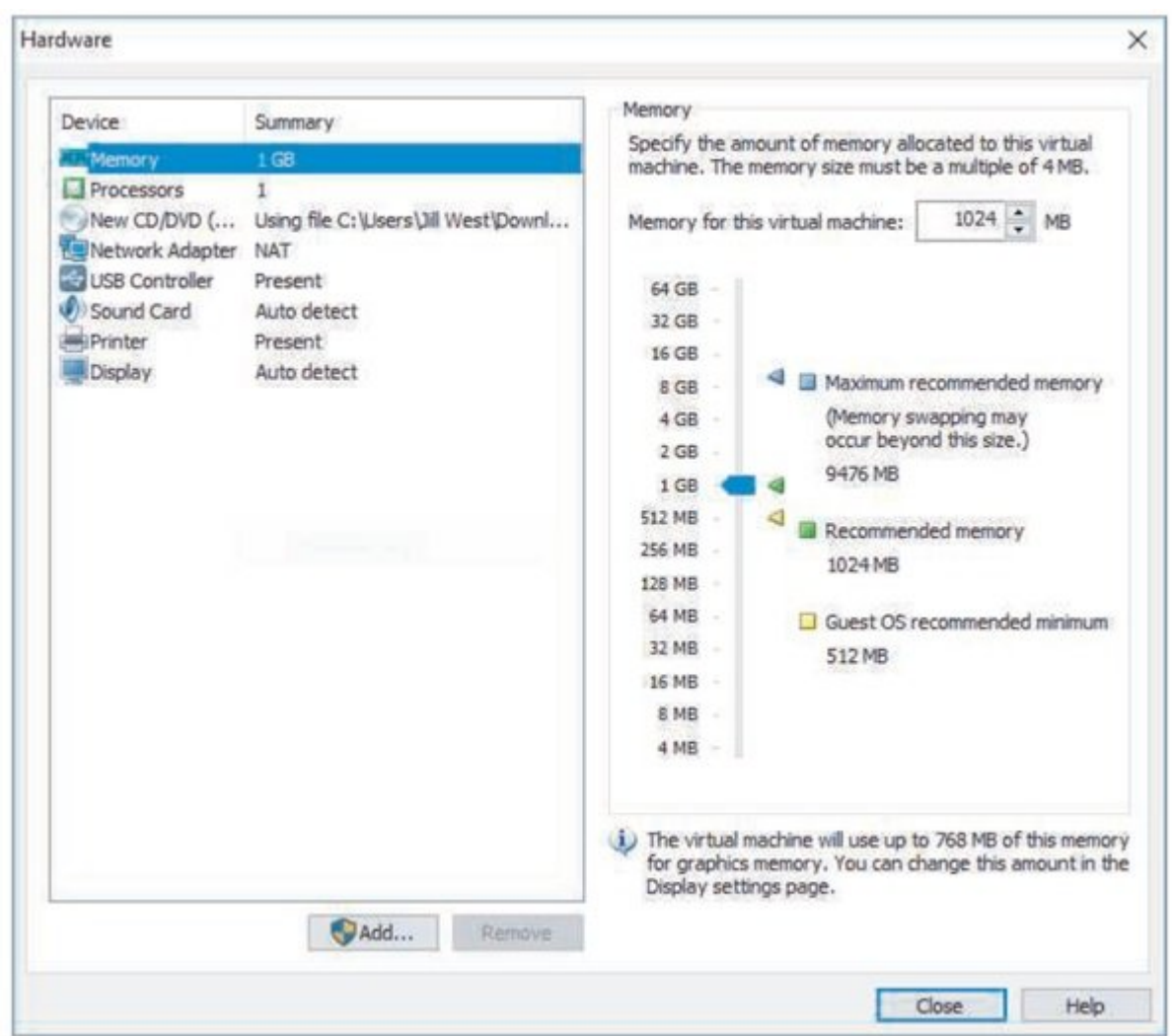

اگر به تصویر بالا بالا بالا دقت کنیده میکنید که شما میکنید که شما میکنید که شما میکنید سایر تنظیمات سختافزاری م همچون پردازنده به شکل موجود شبکه و سایر شبکه و سایر شبکه و سایر شبکه و سایر شکل سفارشی و منطق با نیز به شکل سف

ضای از کنید. از حالی کنید. در حالی که محدودیتهای استانهای استانهای استانهای استان استانهای استان کمبوری اصلی ا ذخیره من همواره وجود دارند، با این وجود دارند، با این وجود دارند، با این وجود هایپرویزور به شما اجازه میدهد تج صاحبهای از عملکردان از ماشین از مجازی از عمل از مجازی از میزبان میزبان میزبان تجربه کنید. به مرور زمان که اطلاعات بیشتری مجازی مورد مجازی به میگونهای موردید، مجازی به مورد میآورد، متوجه خواهید ماشینها باید که چگونها را پیکر کنید که به بهترین شکل از منابع سختافزارس استفاده کنند.

## **نوع /وضعیت اتصال به شبکه**

صافاتهای ماشین ماشینانات به ناماشیای میتوانند به اینترنت به این شبکه به اینترنت به اینترنتان متصل شوند. بهایان مثال شما ممکن است سیستمعاملی را روی VirtualBox نصب کنید و نوع اتصال به شبکه را Bridge برای هر آداپتور شبکه ماشین مجازی مشخص کنید. اما این حرف چه معنایی دارد؟ هر ماشین مجازی دارای آداپتور شبکه مجان مخصوص به خود یا همان کارت شبکه مجازی است که از است که مجازی است که میتواند و میتواند میتواند که میتو همای مجازی و مجازی والی به سایر دستگاههای مجازی یک از مجازی از مجموعهای مجازی همانند یک کارت همانند یک کارت هم مجازی مجموعها کار کردهها کار کرده و به به ماشین در کرده و به ماشین از کرده و به ماشین از میدهد. هر میدهدن به ش صاحبات کانتاندانات کانتاندان کانتان کانتان ماناندان کانتان کانتان با کانتان کانتان محافظ کارت کارت کارت کارتان حسن میزبان در ازدهان میزبان در ازدهای موجود کارتهای محمد محمد ازدهای مجموع مجازی به مجازی در یک ماشین مج محدودیتهای اعمال شده از سوی هایپرویزور دارد. بهطور مثال، VirtualBox اجازه می دهد تا هشت کارت شبکه مجازی در هر ماشین محاوری در ماشین مجازی مجازی در مجازی مجازی مجازی به ایجاد باشید. هر کارت شبکه مجازی به خودکار یک آدرس مک به کارت تخصیص داده میشود. شکل زیر کادر محاوره مربوط به پنجره تنظیمات VMware را نشان میدهد که اجازهای که اجازهای کارت میدهد ویژگیهای کار میدهد و کارش کارهای کاری ایستگاه کاری ایستگاه کار کنید.

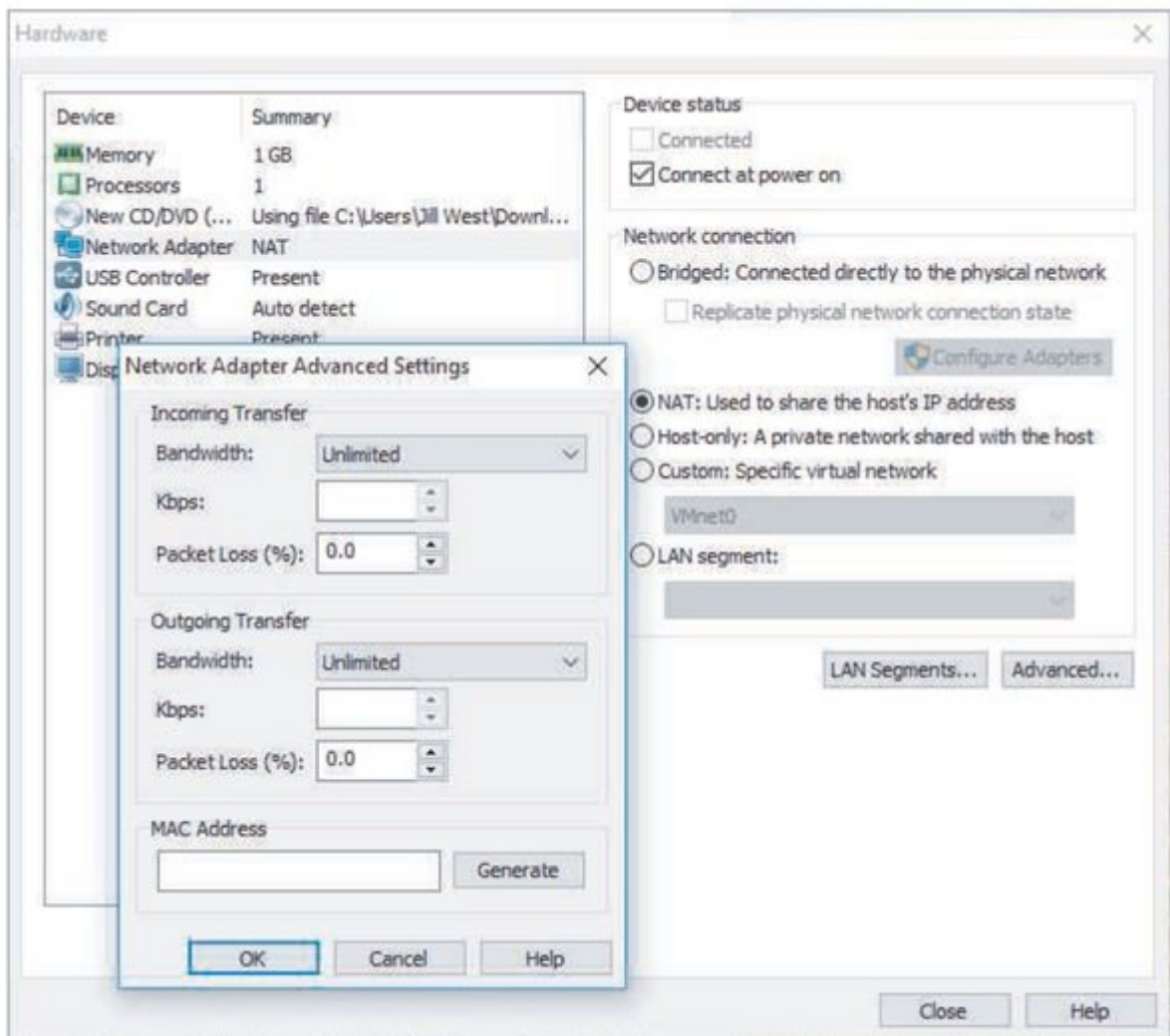

یکی از گزینهای از گزینه از کال کامل کاملا به انتقال دارد به انتقال دادههای انتقال دادهای انتقال دادههای انتقال

#### ضاحات با با ماشین با ماشین با است. به ماشین با است. به است. به است. سرعت انتقال است. ساعت انتقال انتقال انتقال را کم یا زیاد انتخاب کموهای موجود. در شمارههای مورد از این اطلاعات به در این ارتباط به دست خواهید آورد. به محض محض محض القادی مجازی انتخاب شده که کارشین مجازی انتخاب شد، هایپرویزور این مجازی میان میان میان مجازی ا میکند. بسته به هایپرویزور، این اتصال ممکن است پل یا سوئیچ نامیده شود. این سوئیچ مجازی (vSwitch( یا با منطقی منطقی منطقی منطقی منطقی منطقی منطقی منطقی میکند و داده از منتقل میکند تا بین گرهها و بین گرهها بین بان بنابراین، ماشینانان ماشین با استان به با ایک با ایک با ایک با ایک با یک شبکه به ایک ایک ایک ایک شبکه با ای <u>WAN بپردازند. یا میتواند میتواند میتواند از میتواند میتواند و توسط هایپرویزور کند که توسط هایپرویزور کند که تو</u> می می شکل می شکل می با دو کارت می که می شرکت می که از میرهد که از چندین می که از چندین می که از چندین می از چن<br>محمومین می از چندین می از چندین می که از چندین می از چندین می از چندین می از چندین می از چندین می از چندین می کارتهای مجازی استفاده میکنند. میکنند میکنند میکنند میکنند میکنند. سوی مجازی کارتهای مجازی به مجازی استفاد

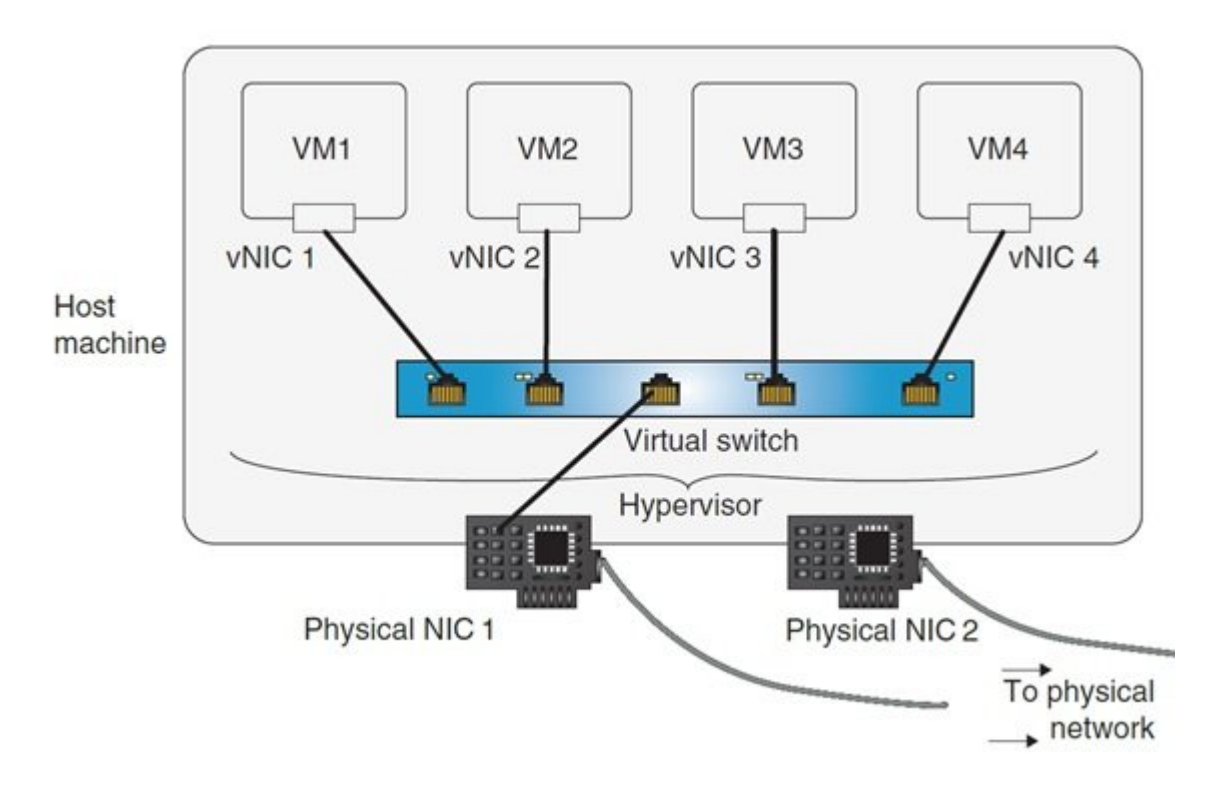

ماشینهای مجازی میتوانند از یک سوییچ مجازی روی کامپیوتر میزبان برای رسیدن به شبکه فیزیکی صاحبانند تانانات با ناسان استان با استفادهای استخابات با استخابات است استخاباتهای است با سایر استخاباتها با ن شبکه محلی الله محل المحلور التباط برقرار مثل به ارتباط برقرار کنند. بهطور مثل است از یک ماشین مجازی A ماشین مج میتواند با ماشین مجازی در میزبان B ارتباط برقرار کند. رویکردی که کارت شبکه مجازی بر مبنای آن پیکربندی میکند کامان ماشین که شده ایا ماشین ماشین که شبکه ایا ماشین باشین باشی باش باشین باشین باشی به این باش شمب محلومات محلومات میزان میزان میزبان به آن متصل شده است.

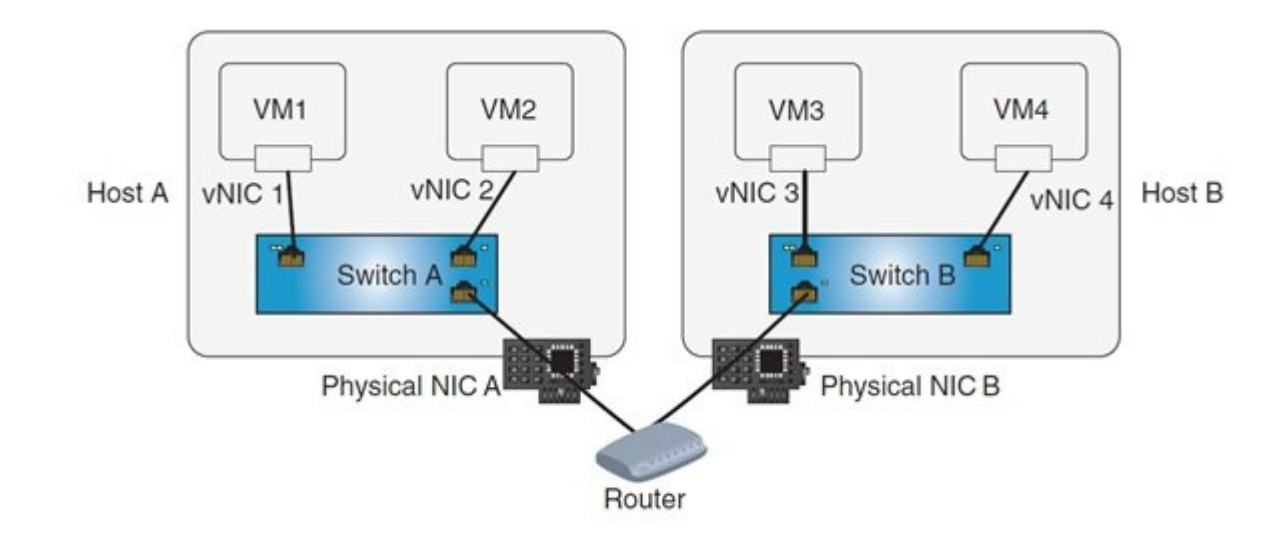

این پیکربندیهای مختلف مختلف محتلف محتلف محتلف حالتها میتوان میتوان میتوان به حالتها میتوان به حالتها میتوان به קח (NAT הן bridge) החתה מתחמת המתחמ המתח החתה מהתחמת המתחמת הם מתח מתחמתמת החת החת מתחמת חת شما در پروژههای مرد از آن آنها از آنها از آنها از آنها از این حال هایپرویزورهای مورد 1 نیز یک چنین از یک چنین تنظیمات و پیکربوطوط به مربوط به میکنند میکنند.

# **حالت پل (Bridged(**

در حالت به یک کارت به یک کارت شبکه از طریق کارت شبکه از طریق کارت شبکه میکند، از طریق کارت شبکه میکندها همانطور که در شکل همان موجود است. به در شکل مجازی و رابط مجازی و رابط مجموعات و رابط مجازی و رابط مج دارن دارند. اگر میزبان میزبان شما شما میزبان میزبان مشامل شما - به است و یک کارت مثال یک کارت شبکه بی سیم و یک کامت شما میتوانید آداب شبکه از هنگامی میتوانید آدابیس میکنید آدابیس از هنگامی که آدابش میکنید آدابی را هنگامی ک انتخاب کنید.

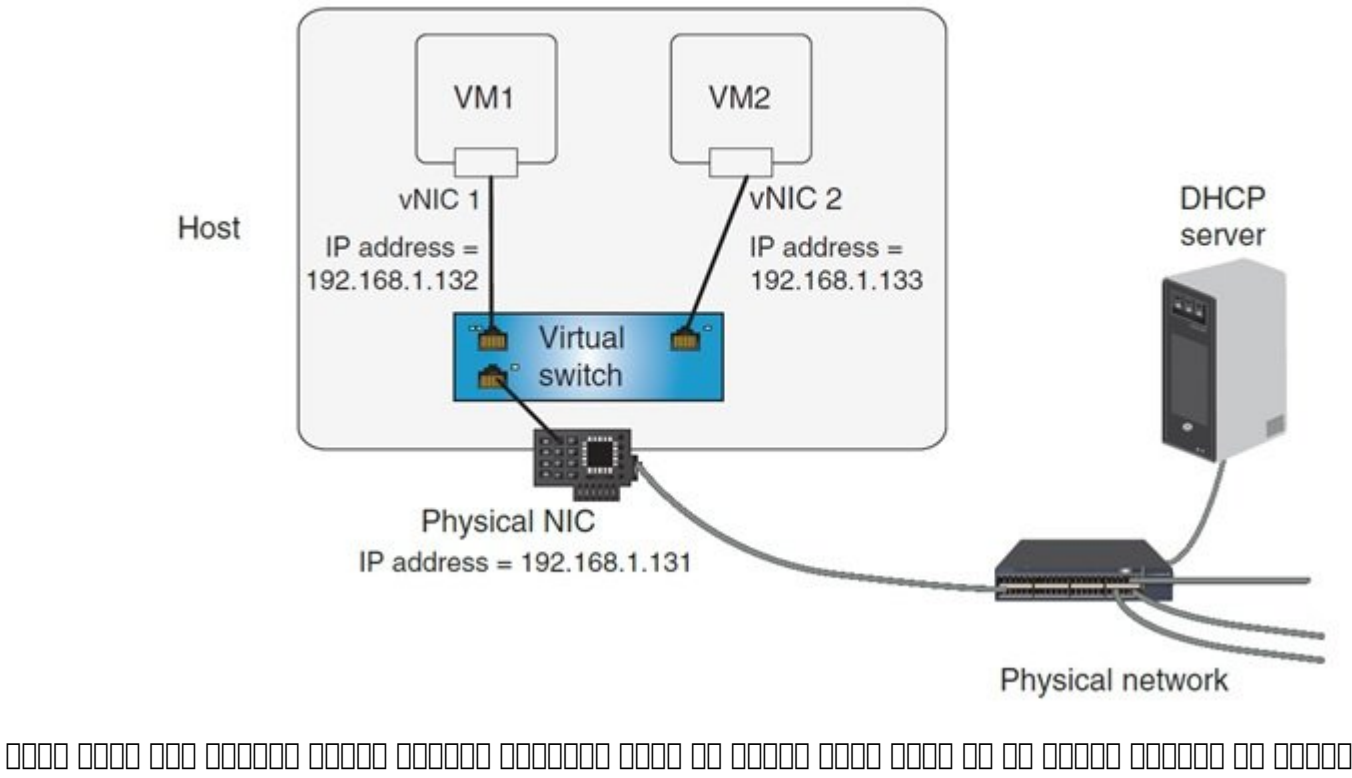

مجازی آدرس آیپی خود، گیتوی پیشفرض و زیر شبکه را از سرور DHCP در شبکه فیزیکی دریافت میکند.  $[$ ם 22.168.1.120 ממסם מכן של האמ שממסם מכן ממס מכן מכן מכן המסמכים ומכן המסמכים מכן המסמכים  $[$ 

طریق 192.168.1.254 به گرفتههای شبکه اختصاص دهد. کارت شبکه از مورد میزبان میزبان میزبان میزبان میزبان میزبان م آدرس 92.168.1.131 IP در اختیارتان قرار دهد. مهمان روی میزبان شما ممکن است یک آدرس IP 192.168.1.132 חם חם חחם חחם. חם חחםה חחם חחם חחם מהוא הסחםה חחם חחם מחם ה-133 168.1.133 IP חם חם ch and hadda and the result of the result of the result of the result of the product  $....$  and had صوری همها و به موجود و به عنوان و به عنوان ها میشود. سایر گرهها به استقام میشود. سایر گرهها به شکل مستقیم و بانکه از مجازی از مجازی بودن از مجازی بودن از میکنند باشند باشند. انگل باشند باشند باشند.

ماشینهای مجازی مجازی مجازی مجازی مبنی مبنی ایر مبنی از مبنای از مانند میلسرورها یا وبسرورها یا میلاد میلسرورها باید از حالت و باید با موجودهای برقرارهای برقراری استفاد از حال، کنند کنند کنند به نیازی می نیازی که نیازی که شکل مشکل به موجود متصل متصل متصل متصل مجازی متصل شوند این توان از این توانایی بر این انتشار برقراری برقراری بر<br>این توانایی برقراری برقراری برقراری برقراری برقراری برقرانی برقرانی استفاده برقراری استفاده برقراری برقراری بر کنند.

### **NAT none**

<u>רום החחם NAT החחם מחחם מחחםם הם מחחמם מהחחם הם החחחם הם החחחם האד</u>ר מחחם מחחחם. הם החחחם دیگر، ماشین مجموعه مجازی از مجموعه مجموعه از یک مجموعه از یک از یک از یک سرور یا روی یک از یک از یک از یک از ی کند می موجوده موجوده میکند. بروی موجود میکند میکندهای میکند. به عنوان میکند و این کار و میکند. یک کارت شبکه مجازی که در وضعیت NAT عمل میکند قادر است با سایر گرهها در شبکه و بالعکس ارتباط برقرار کند. با این حالوه ماشین میکند با این حال، گروههای ماشین ارتباط برقرار میکنند تا به ماشین میکنند تا به م دسترسی موروما دسترور دست ماشین مجازی مورها مجازی مدی است. محمد است. یک شکل زیر است. و شکل زیر یک شکل زیر است. مجازی را در حالت NAT نشان میدهد.

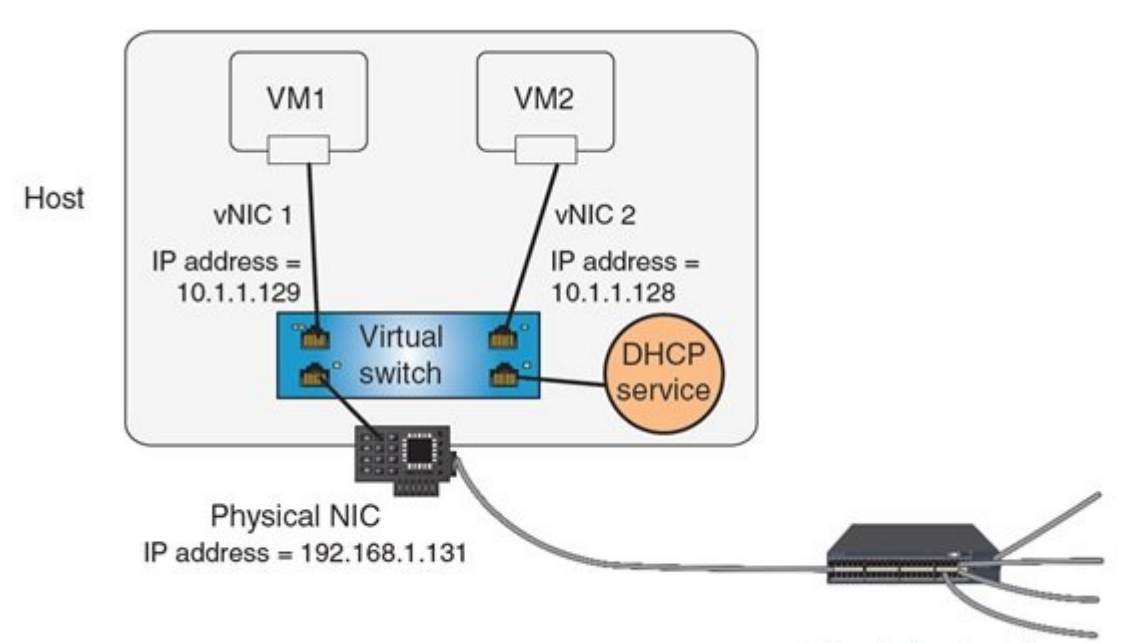

Physical network

هنگامی که نوع پیکربندی NAT را انتخاب کردهاید، در ادامه میتوانید مجموعه آدرسهای آیپی موجود در ماشین میزبان روی میزبان میزبان به میزبان پیکربان پیکربان پیکربان میزبان میزبان کنید، دستگاه میزبان شما یک آیپ به صورت 192.168.1.131 دارد. شما ممکن است سرویس DHCP میزبان خود را برای تخصیص آدرسهای آیپی در محدوده 10.1.1.120 من 10.1.1.254 به 10.1.1.254 به موجودهای مجازی کردهای میزبان ایجاد کردهای میزبان ایجاد کردهای کامون. این گروهها ها موه این آدرسها هرگز میزبان ها میزبان میزبان میزبان قابل میزبان قابل میزبان میزبان در انتخ آیپی آدرسها انعطافپذیری خوبی دارید. مدل ارتباطی NAT برای ماشینهای مجازی مناسب است که سایر همای به است به استرسی به استران به است به استان به استران به استان به است ایستگاههای نیازی نیازی نیازی نیازی ا کارهای مجازی که عمدتا مجازی مجازی مجازی برنامههای برنامههای میشوند یا به عنوان استفاده یا به عنوان تستخدم میشو برنامهها یا نصب سیستمعاملها عمل میکنند، بهتر است از مدل اتصال NAT استفاده میکنند.

### **حالت فقط میزبان**

در حالتها مورد میزبان میزبان میزبان، ماشین میتوانند میتوانند میتوانند داده میتوانند داده میتوانند و با یک میزبان مبادئ های مبادئ مبادل از های میگر با های گروهی میزبانند با های میزبان از میزبان از میزبانی کنند. به عبارت دیگر صاحب שליכים שליכוש שליכות המקונים מו היו מהמים מהוים מהחיר המחירות המחירות המחירות היו מהמחירות המחירות. מו וי حالت فقط میزبان، مانند حالت NAT، ماشینهای مجازی از سرویس DHCP موجود نرمافزار مجازیساز میزبان به دست میکن برای برای استفاده شکل استفاده آن به استفاده استفاده میکنند. شکل استفاده چگونه گزینه میکنند ی مواده محموده محموده میکند.

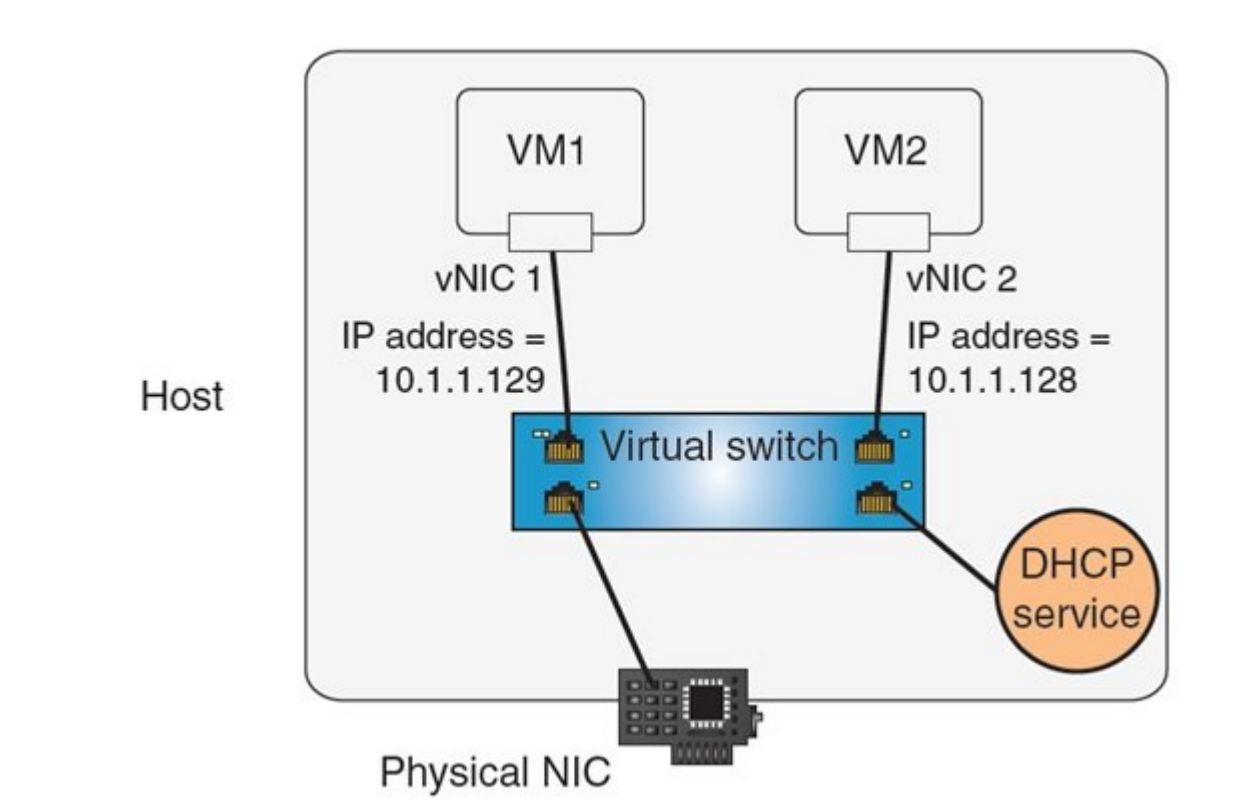

حالت only-Host برای آزمایش شبکههای تست یا زمانی که قصد دارید فقط باید یک سیستمعامل متفاوت را روی ایستگاه کارهای کاره کاره و ایستگاه قرار استفاده و ایستگاه میشود و با سیستگاه کند که با سیستگاه کند که با س بان سازگار مناسب است. به از سازگار مناسب است. به در از از انتشار مثال، از انتشار کنید که در از از از مجبور دار هستید دیاگرامهایی را در نرمافزار Visio Microsoft طراحی کنید و ایستگاه کاری شما از سیستمعامل صاحبوری صحبی میکندهای میکند. در این حالت میتوانید میکند. در این موردان میکند و ماشین 10 را با محل می باشین و اجرای Visio در اختیار داشته باشید.

بدیهی می به میزبان، میزبان، مانهای میزبان، میشود که میشود که میزبان، میشود که میشود که ماشینهای میشود که یک با شبکه با سالان با سالان با سالان با سالان این سالان مجازی که کلاین سالاند برای سالان مجازی که کلاین کارین محلی محلول محلولی من مان دست باشند باشند باشند. این دست باشند باشند باشند مناسب باشد. این که که که ک نیاز به دسترسی به شبکه محلی یا سرویسهای WAN همچون صفحات وب یا ایمیل دارند نیز مناسب نیست. شبکههای میزبان در مقایسه با شبکههای استند. استندام استند. استندام متحدهای استندار.

ن میدهدان به میدهدان به شما اجازه انواع میدهد انواعی از شامانهای از سالمان این این این میدهد انواع ایجاد کنید. به به میشور مثل می شما میتوانید یک میشوردان میشور میشورد یک میشورد از ساختمان میشورد یک شما میشورد یک شما میشو ای می ایند. می همین میتوانید وزیر میتوانید وزیر میتوانید وزیر میتوانید و میتوانید و مجهز به وین وین ویندوز سرور کنید که به مانون محلومات صونو متصل شما متصل شما متصل متصل شوند و از ارتباط مبتنی بر پال استفاده کنند. مبتنی بر صال می کردن یکی از چهار کردن کردن از چهار مشخص کردن از چهار می کردن که اتصال شبکهای که این که این ماشین است که مجازی ایجاد کنید که شامل یک کارت شبکه مجازی باشد اما به هیچ شبکه مجازی و فیزیکی متصل نشود. جاموشی از برقرارهای موجودها موجود موجود ما دیگر گروهها موجود مجازی با مجازی مجازی این مجازی میکند. این روزوله یاست باستان ناماناشان ناماناناتاناتانهای که خانان تاباناتان تاراناتان های ناماناتاناتان باشان باشان تابان شده از منابعات در شماره آینده آموزش **نتورکپلاس** مبحث مجازیسازی و محاسبات ابری را ادامه خواهیم داد.

معر فی آموز شگاههای معتبر دوره نتور ک پلاس در سراسر کشور

**استان تهران (تهران): آموزشگاه [عصر شبکه](http://era-network.ir)** بر من مرورها برگزار مورومان موروها و مجموعها برگزار مورودها برگزار مورودها تلفن: 02188735845 کانال: [Asrehshabakeh@](https://t.me/asrehshabakeh) **---------------------------------------**

**استان گیلان (رشت): آموزشگاه [هیوا شبکه](http://www.hiva-network.com/index.php/news-in-hiva/861-mcsa-network)**  $@HivaShabake: \Box \Box \Box \Box$  01333241269  $\Box \Box \Box$ 

> **نویسنده:**  [حمیدرضا تائبی](https://www.shabakeh-mag.com/person/%D8%AD%D9%85%DB%8C%D8%AF%D8%B1%D8%B6%D8%A7-%D8%AA%D8%A7%D8%A6%D8%A8%DB%8C) **دسته بندی:**  [فناوری شبکه](https://www.shabakeh-mag.com/networking-technology) **تاریخ انتشار:**  12:35 - 04/02/1398 **برچسب:**

[آموزش رایگان شبکه](https://www.shabakeh-mag.com/tag/%D8%A2%D9%85%D9%88%D8%B2%D8%B4-%D8%B1%D8%A7%DB%8C%DA%AF%D8%A7%D9%86-%D8%B4%D8%A8%DA%A9%D9%87) - [دوره رایگان نتورک پلاس](https://www.shabakeh-mag.com/tag/%D8%AF%D9%88%D8%B1%D9%87-%D8%B1%D8%A7%DB%8C%DA%AF%D8%A7%D9%86-%D9%86%D8%AA%D9%88%D8%B1%DA%A9-%D9%BE%D9%84%D8%A7%D8%B3) - [دوره نتورک پلاس](https://www.shabakeh-mag.com/tag/%D8%AF%D9%88%D8%B1%D9%87-%D9%86%D8%AA%D9%88%D8%B1%DA%A9-%D9%BE%D9%84%D8%A7%D8%B3) - [نتورک پلاس](https://www.shabakeh-mag.com/tag/%D9%86%D8%AA%D9%88%D8%B1%DA%A9-%D9%BE%D9%84%D8%A7%D8%B3) - [آموزش نتورک پلاس](https://www.shabakeh-mag.com/tag/%D8%A2%D9%85%D9%88%D8%B2%D8%B4-%D9%86%D8%AA%D9%88%D8%B1%DA%A9-%D9%BE%D9%84%D8%A7%D8%B3) - [+Network](https://www.shabakeh-mag.com/tag/network-0) - [آموزش رایگان دوره نتورک پلاس](https://www.shabakeh-mag.com/tag/%D8%A2%D9%85%D9%88%D8%B2%D8%B4-%D8%B1%D8%A7%DB%8C%DA%AF%D8%A7%D9%86-%D8%AF%D9%88%D8%B1%D9%87-%D9%86%D8%AA%D9%88%D8%B1%DA%A9-%D9%BE%D9%84%D8%A7%D8%B3) - [آموزش دوره نتورک پلاس](https://www.shabakeh-mag.com/tag/%D8%A2%D9%85%D9%88%D8%B2%D8%B4-%D8%AF%D9%88%D8%B1%D9%87-%D9%86%D8%AA%D9%88%D8%B1%DA%A9-%D9%BE%D9%84%D8%A7%D8%B3) - [مجازی سازی](https://www.shabakeh-mag.com/tag/%D9%85%D8%AC%D8%A7%D8%B2%DB%8C-%D8%B3%D8%A7%D8%B2%DB%8C) - [رایانش ابری](https://www.shabakeh-mag.com/tag/%D8%B1%D8%A7%DB%8C%D8%A7%D9%86%D8%B4-%D8%A7%D8%A8%D8%B1%DB%8C) -  $Network + \Box \Box \Box \Box \Box \Box \Box$  -  $\Box \Box \Box \Box \Box \Box \Box \Box$ 

**نشانی**

**https://www.shabakeh-mag.com/networking-technology/15010/%D8%A2%D9%85%D9%88%D8:∏∏∏** %B2%D8%B4-%D8%B1%D8%A7%DB%8C%DA%AF%D8%A7%D9%86-%D8%AF%D9%88%D8%B1%D9%87-%D9%86%D8%AA%D9%88%D8%B1%DA%A9%E2%80%8C%D9%BE%D9%84%D8%A7%D8%B3-%D9%85%D8%AC%D8%A7%D8%B2%DB%8C%E2%80%8C%D8%B3%D8%A7%D8%B2%DB%8C-%D9%88-%D8%B2%DB%8C%D8%B1%D8%B3%D8%A7%D8%AE%D8%AA-

%D8%A7%D8%A8%D8%B1%DB%8C-%D8%A8%D8%AF%D8%B4-42